# **PivotTableField.SummarizeBy**

**Introduced in build 8.4**

## **Description**

Sets or returns the type of calculation used to summarize a data field. The available types are determined by PivotTableField. SummarizeBy [Type](https://wiki.softartisans.com/display/EW10/PivotTableField.SummarizeByType).

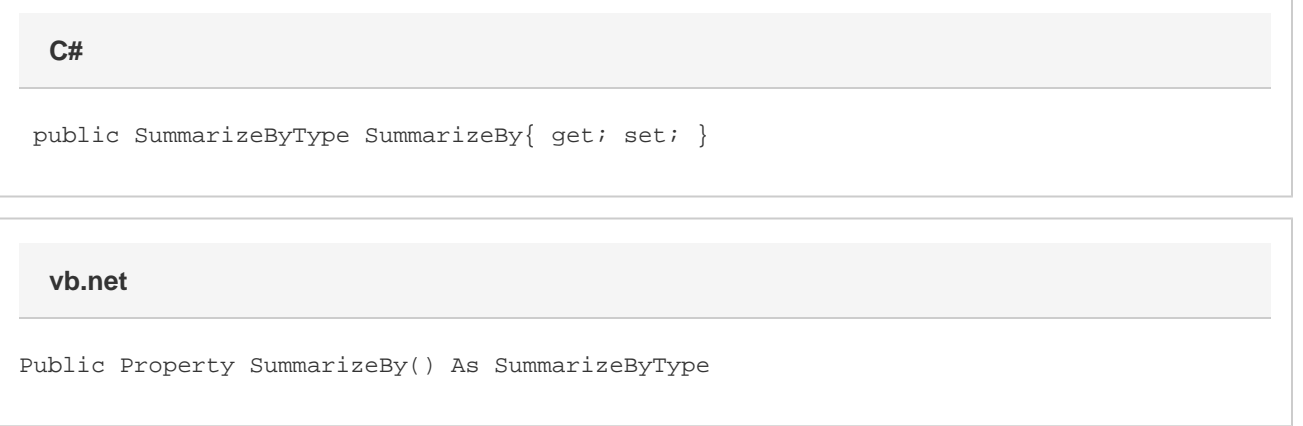

## **Examples**

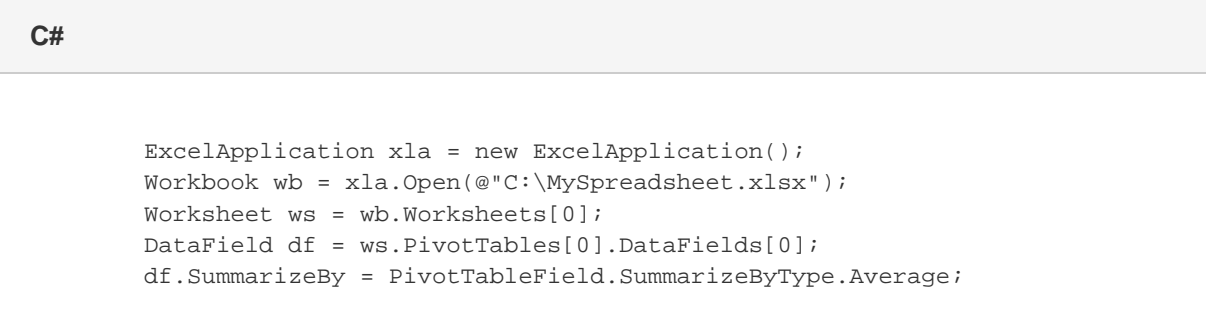

#### **vb.net**

 Dim xla As New ExcelApplication() Dim wb As Workbook = xla.Open("C:\MySpreadsheet.xlsx") Dim ws As Worksheet = wb.Worksheets(0) Dim df As DataField = ws.PivotTables(0).DataFields(0) df.SummarizeBy = PivotTableField.SummarizebyType.Average

#### **Remarks**

Data fields are set to 'SUM' by default for all data types.

This property cannot be set on values labels and such fields will return SummarizeByType.Sum by default. You can check if a PivotTable field is values label with the [IsValuesLabel](https://wiki.softartisans.com/display/EW10/PivotTableField.IsValuesLabel) property